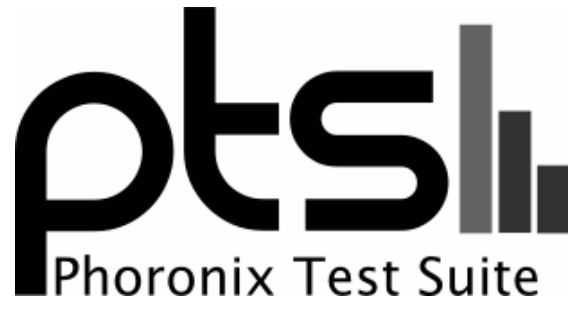

**www.phoronix-test-suite.com**

# **DAV1D vs. GAV1 AV1 Decode Bencbmarks**

Ran on a Clevo P775TM1-R.

#### **Automated Executive Summary**

2 x EPYC 7742 had the most wins, coming in first place for 75% of the tests.

Based on the geometric mean of all complete results, the fastest (2 x EPYC 7742) was 7.191x the speed of the slowest (Core i7 5600U).

## **Test Systems:**

## **2 x EPYC 7742**

Processor: 2 x AMD EPYC 7742 64-Core @ 2.25GHz (128 Cores / 256 Threads), Motherboard: AMD DAYTONA\_X (RDY1001C BIOS), Chipset: AMD Starship/Matisse, Memory: 516096MB, Disk: 280GB INTEL SSDPED1D280GA + 256GB Micron\_1100\_MTFD, Graphics: ASPEED, Monitor: VE228, Network: 2 x Mellanox MT27710

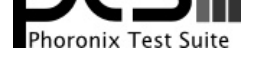

OS: Ubuntu 19.10, Kernel: 5.3.0-13-generic (x86\_64), Desktop: GNOME Shell 3.34.0, Display Server: X Server 1.20.5, Display Driver: modesetting 1.20.5, Compiler: GCC 9.2.1 20190909, File-System: ext4, Screen Resolution: 1920x1080

Compiler Notes: --build=x86\_64-linux-gnu --disable-vtable-verify --disable-werror --enable-bootstrap --enable-checking=release --enable-clocale=gnu --enable-default-pie --enable-gnu-unique-object --enable-languages=c,ada,c++,go,brig,d,fortran,objc,obj-c++,gm2 --enable-libstdcxx-debug --enable-libstdcxx-time=yes --enable-multiarch --enable-multilib --enable-nls --enable-offload-targets=nvptx-none,hsa --enable-plugin --enable-shared --enable-threads=posix --host=x86\_64-linux-gnu --program-prefix=x86\_64-linux-gnu- --target=x86\_64-linux-gnu --with-abi=m64 --with-arch-32=i686 --with-default-libstdcxx-abi=new --with-gcc-major-version-only --with-multilib-list=m32,m64,mx32 --with-target-system-zlib=auto --with-tune=generic --without-cuda-driver -v Processor Notes: Scaling Governor: acpi-cpufreq ondemand

Security Notes: l1tf: Not affected + mds: Not affected + meltdown: Not affected + spec\_store\_bypass: Mitigation of SSB disabled via prctl and seccomp + spectre\_v1: Mitigation of usercopy/swapgs barriers and \_\_user pointer sanitization + spectre\_v2: Mitigation of Full AMD retpoline IBPB: conditional IBRS\_FW STIBP: conditional RSB filling

## **2 x Xeon Platinum 8280**

Processor: 2 x Intel Xeon Platinum 8280 @ 4.00GHz (56 Cores / 112 Threads), Motherboard: GIGABYTE MD61-SC2-00 v01000100 (T15 BIOS), Chipset: Intel Sky Lake-E DMI3 Registers, Memory: 386048MB, Disk: 280GB INTEL SSDPED1D280GA, Graphics: llvmpipe 377GB, Monitor: VE228, Network: 2 x Intel X722 for 1GbE + 2 x QLogic FastLinQ QL41000 10/25/40/50GbE

OS: Ubuntu 19.10, Kernel: 5.3.0-13-generic (x86\_64), Desktop: GNOME Shell 3.34.0, Display Server: X Server 1.20.5, Display Driver: modesetting 1.20.5, OpenGL: 3.3 Mesa 19.2.0 (LLVM 9.0 256 bits), Compiler: GCC 9.2.1 20190909, File-System: ext4, Screen Resolution: 1920x1080

Processor Notes: Scaling Governor: intel\_pstate powersave

Security Notes: l1tf: Not affected + mds: Not affected + meltdown: Not affected + spec\_store\_bypass: Mitigation of SSB disabled via prctl and seccomp + spectre\_v1: Mitigation of usercopy/swapgs barriers and \_\_user pointer sanitization + spectre\_v2: Mitigation of Enhanced IBRS IBPB: conditional RSB filling

## **Core i5 9400F**

Processor: Intel Core i5-9400F @ 4.10GHz (6 Cores), Motherboard: MSI B360M GAMING PLUS (MS-7B19) v1.0 (1.10 BIOS), Chipset: Intel Cannon Lake PCH, Memory: 16384MB, Disk: 256GB SAMSUNG MZVPW256HEGL-000H7, Graphics: MSI NVIDIA NV106 1GB, Audio: Realtek ALC887-VD, Monitor: VE228, Network: Intel I219-V

OS: Ubuntu 19.04, Kernel: 5.0.0-29-generic (x86\_64), Desktop: GNOME Shell 3.32.0, Display Server: X Server 1.20.4, Display Driver: modesetting 1.20.4, OpenGL: 4.3 Mesa 19.0.2, Compiler: GCC 8.3.0, File-System: ext4, Screen Resolution: 1920x1080

## **Core i7 3770K**

Processor: Intel Core i7-3770K @ 3.90GHz (4 Cores / 8 Threads), Motherboard: ECS Z77H2-A2X v1.0 (4.6.5 BIOS), Chipset: Intel Xeon E3-1200 v2/3rd, Memory: 8192MB, Disk: 160GB INTEL SSDSA2M160, Graphics: Intel Ivybridge Desktop 2GB (1150MHz), Audio: Realtek ALC892, Monitor: G237HL, Network: 2 x Realtek RTL8111/8168/8411

OS: Ubuntu 19.04, Kernel: 5.0.0-29-generic (x86\_64), Desktop: GNOME Shell 3.32.0, Display Server: X Server 1.20.4,

Compiler Notes: --build=x86\_64-linux-gnu --disable-vtable-verify --disable-werror --enable-bootstrap --enable-checking=release --enable-clocale=gnu --enable-default-pie --enable-gnu-unique-object --enable-languages=c,ada,c++,go,brig,d,fortran,objc,obj-c++,gm2 --enable-libstdcxx-debug --enable-libstdcxx-time=yes --enable-multiarch --enable-multilib --enable-nls --enable-offload-targets=nvptx-none,hsa --enable-plugin --enable-shared --enable-threads=posix --host=x86\_64-linux-gnu --program-prefix=x86\_64-linux-gnu- --target=x86\_64-linux-gnu --with-abi=m64 --with-arch-32=i686 --with-default-libstdcxx-abi=new --with-gcc-major-version-only --with-multilib-list=m32,m64,mx32 --with-target-system-zlib=auto --with-tune=generic --without-cuda-driver -v

Compiler Notes: --build=x86\_64-linux-gnu --disable-vtable-verify --disable-werror --enable-bootstrap --enable-checking=release --enable-clocale=gnu --enable-default-pie --enable-gnu-unique-object --enable-languages=c,ada,c++,go,brig,d,fortran,objc,obj-c++ --enable-libmpx --enable-libstdcxx-debug --enable-libstdcxx-time=yes --enable-multiarch --enable-multilib --enable-nls --enable-objc-gc=auto --enable-offload-targets=nvptx-none --enable-plugin --enable-shared --enable-threads=posix --host=x86\_64-linux-gnu --program-prefix=x86\_64-linux-gnu- --target=x86\_64-linux-gnu --with-abi=m64 --with-arch-32=i686 --with-default-libstdcxx-abi=new --with-gcc-major-version-only --with-multilib-list=m32,m64,mx32 --with-target-system-zlib --with-tune=generic --without-cuda-driver -v Processor Notes: Scaling Governor: intel\_pstate powersave

Security Notes: 11tf: Mitigation of PTE Inversion; VMX: conditional cache flushes SMT disabled + mds: Mitigation of Clear buffers; SMT disabled + meltdown: Mitigation of PTI + spec\_store\_bypass: Mitigation of SSB disabled via prctl and seccomp + spectre\_v1: Mitigation of usercopy/swapgs barriers and \_user pointer sanitization + spectre\_v2: Mitigation of Full generic retpoline IBPB: conditional IBRS\_FW STIBP: disabled RSB filling

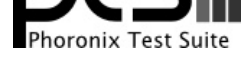

#### Display Driver: modesetting 1.20.4, OpenGL: 4.2 Mesa 19.0.2, Compiler: GCC 8.3.0, File-System: ext4, Screen Resolution: 1920x1080

Compiler Notes: --build=x86\_64-linux-gnu --disable-vtable-verify --disable-werror --enable-bootstrap --enable-checking=release --enable-clocale=gnu --enable-default-pie --enable-gnu-unique-object --enable-languages=c,ada,c++,go,brig,d,fortran,objc,obj-c++ --enable-libmpx --enable-libstdcxx-debug --enable-libstdcxx-time=yes --enable-multiarch --enable-multilib --enable-nls --enable-objc-gc=auto --enable-offload-targets=nvptx-none --enable-plugin --enable-shared --enable-threads=posix --host=x86\_64-linux-gnu --program-prefix=x86\_64-linux-gnu- --target=x86\_64-linux-gnu --with-abi=m64 --with-arch-32=i686 --with-default-libstdcxx-abi=new --with-gcc-major-version-only --with-multilib-list=m32,m64,mx32 --with-target-system-zlib --with-tune=generic --without-cuda-driver -v Processor Notes: Scaling Governor: intel\_pstate powersave

Security Notes: l1tf: Mitigation of PTE Inversion; VMX: conditional cache flushes SMT vulnerable + mds: Mitigation of Clear buffers; SMT vulnerable + meltdown: Mitigation of PTI + spec\_store\_bypass: Mitigation of SSB disabled via prctl and seccomp + spectre\_v1: Mitigation of usercopy/swapgs barriers and \_\_user pointer sanitization + spectre\_v2: Mitigation of Full generic retpoline IBPB: conditional IBRS\_FW STIBP: conditional RSB filling

## **Core i7 5600U**

Processor: Intel Core i7-5600U @ 3.20GHz (2 Cores / 4 Threads), Motherboard: LENOVO 20BSCTO1WW (N14ET49W 1.27 BIOS), Chipset: Intel Broadwell-U-OPI, Memory: 8192MB, Disk: 128GB SAMSUNG MZNTE128, Graphics: Intel HD 5500 3GB (950MHz), Audio: Intel Broadwell-U Audio, Network: Intel I218-LM + Intel 7265

OS: Ubuntu 19.04, Kernel: 5.0.0-29-generic (x86\_64), Desktop: GNOME Shell 3.32.2, Display Server: X Server 1.20.4, Display Driver: modesetting 1.20.4, OpenGL: 4.6 Mesa 19.3.0-devel (git-99cbec0 2019-09-19 disco-oibaf-ppa), Compiler: GCC 8.3.0, File-System: ext4, Screen Resolution: 1920x1080

## **Core i7 8550U**

Processor: Intel Core i7-8550U @ 4.00GHz (4 Cores / 8 Threads), Motherboard: Dell 0H0VG3 (1.10.0 BIOS), Chipset: Intel Xeon E3-1200 v6/7th, Memory: 8192MB, Disk: PM961 NVMe SAMSUNG 256GB, Graphics: Intel UHD 620 3GB (1150MHz), Audio: Realtek ALC3271, Network: Qualcomm Atheros QCA6174 802.11ac

OS: Ubuntu 18.04, Kernel: 5.3.0-999-generic (x86\_64) 20190913, Desktop: GNOME Shell 3.28.4, Display Server: X Server 1.20.4, Display Driver: modesetting 1.20.4, OpenGL: 4.6 Mesa 19.3.0-devel (git-ac175fb 2019-09-14 bionic-oibaf-ppa), Compiler: GCC 7.4.0, File-System: ext4, Screen Resolution: 1920x1080

Compiler Notes: --build=x86\_64-linux-gnu --disable-vtable-verify --disable-werror --enable-checking=release --enable-cocale=gnu --enable-default-pie<br>--enable-gnu-unique-object --enable-languages=c,ada,c++,go,brig,d,fortran --enable-gnu-unique-object --enable-languages=c,ada,c++,go,brig,d,fortran,objc,obj-c++ --enable-libmpx --enable-libstdcxx-debug --enable-libstdcxx-time=yes --enable-multiarch --enable-multilib --enable-nls --enable-objc-gc=auto --enable-offload-targets=nvptx-none --enable-plugin --enable-shared --enable-threads=posix --host=x86\_64-linux-gnu --program-prefix=x86\_64-linux-gnu- --target=x86\_64-linux-gnu --with-abi=m64 --with-arch-32=i686 --with-default-libstdcxx-abi=new --with-gcc-major-version-only --with-multilib-list=m32,m64,mx32 --with-target-system-zlib --with-tune=generic --without-cuda-driver -v Processor Notes: Scaling Governor: intel\_pstate powersave

Security Notes: l1tf: Mitigation of PTE Inversion; VMX: conditional cache flushes SMT vulnerable + mds: Mitigation of Clear buffers; SMT vulnerable + meltdown: Mitigation of PTI + spec\_store\_bypass: Mitigation of SSB disabled via prctl and seccomp + spectre\_v1: Mitigation of usercopy/swapgs barriers and \_\_user pointer sanitization + spectre\_v2: Mitigation of Full generic retpoline IBPB: conditional IBRS\_FW STIBP: conditional RSB filling

## **Core i9 7980XE**

Processor: Intel Core i9-7980XE @ 4.20GHz (18 Cores / 36 Threads), Motherboard: ASUS PRIME X299-A (1704 BIOS), Chipset: Intel Sky Lake-E DMI3 Registers, Memory: 16384MB, Disk: Samsung SSD 970 EVO 500GB + 64GB Flash Drive, Graphics: NVIDIA GeForce GTX TITAN X 12GB, Audio: Realtek ALC1220, Monitor: ASUS PB278, Network: Intel I219-V

OS: Ubuntu 19.10, Kernel: 5.3.0-13-generic (x86\_64), Desktop: GNOME Shell 3.34.0, Display Server: X Server 1.20.5,

Compiler Notes: --build=x86\_64-linux-gnu --disable-vtable-verify --disable-werror --enable-bootstrap --enable-checking=release --enable-clocale=gnu --enable-default-pie --enable-gnu-unique-object --enable-languages=c,ada,c++,go,brig,d,fortran,objc,obj-c++ --enable-libmpx --enable-libstdcxx-debug --enable-libstdcxx-time=yes --enable-multiarch --enable-multilib --enable-nls --enable-objc-gc=auto --enable-offload-targets=nvptx-none --enable-plugin --enable-shared --enable-threads=posix --host=x86\_64-linux-gnu --program-prefix=x86\_64-linux-gnu- --target=x86\_64-linux-gnu --with-abi=m64 --with-arch-32=i686 --with-default-libstdcxx-abi=new --with-gcc-major-version-only --with-multilib-list=m32,m64,mx32 --with-target-system-zlib --with-tune=generic --without-cuda-driver -v Processor Notes: Scaling Governor: intel\_pstate powersave

Security Notes: l1tf: Mitigation of PTE Inversion; VMX: conditional cache flushes SMT vulnerable + mds: Mitigation of Clear buffers; SMT vulnerable + meltdown: Mitigation of PTI + spec\_store\_bypass: Mitigation of SSB disabled via prctl and seccomp + spectre\_v1: Mitigation of usercopy/swapgs barriers and \_\_user pointer sanitization + spectre\_v2: Mitigation of Full generic retpoline IBPB: conditional IBRS\_FW STIBP: conditional RSB filling

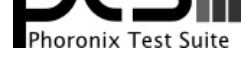

#### Display Driver: modesetting 1.20.5, OpenGL: 4.3 Mesa 19.2.0, Compiler: GCC 9.2.1 20190909, File-System: ext4, Screen Resolution: 2560x1440

Compiler Notes: --build=x86\_64-linux-gnu --disable-vtable-verify --disable-werror --enable-bootstrap --enable-checking=release --enable-clocale=gnu --enable-default-pie --enable-gnu-unique-object --enable-languages=c,ada,c++,go,brig,d,fortran,objc,obj-c++,gm2 --enable-libstdcxx-debug --enable-libstdcxx-time=yes --enable-multiarch --enable-multilib --enable-nls --enable-offload-targets=nvptx-none,hsa --enable-plugin --enable-shared --enable-threads=posix --host=x86\_64-linux-gnu --program-prefix=x86\_64-linux-gnu- --target=x86\_64-linux-gnu --with-abi=m64 --with-arch-32=i686 --with-default-libstdcxx-abi=new --with-gcc-major-version-only --with-multilib-list=m32,m64,mx32 --with-target-system-zlib=auto --with-tune=generic --without-cuda-driver -v

Processor Notes: Scaling Governor: intel\_pstate powersave

Security Notes: l1tf: Mitigation of PTE Inversion; VMX: conditional cache flushes SMT vulnerable + mds: Mitigation of Clear buffers; SMT vulnerable + meltdown: Mitigation of PTI + spec\_store\_bypass: Mitigation of SSB disabled via prctl and seccomp + spectre\_v1: Mitigation of usercopy/swapgs barriers and \_\_user pointer sanitization + spectre\_v2: Mitigation of Full generic retpoline IBPB: conditional IBRS\_FW STIBP: conditional RSB filling

## **Core i9 9900K**

Processor: Intel Core i9-9900K @ 5.00GHz (8 Cores / 16 Threads), Motherboard: ASUS PRIME Z390-A (1302 BIOS), Chipset: Intel Cannon Lake PCH, Memory: 16384MB, Disk: Samsung SSD 970 EVO 250GB + 2000GB SABRENT, Graphics: AMD Radeon RX 64 8GB (1590/800MHz), Audio: Realtek ALC1220, Monitor: Acer B286HK, Network: Intel I219-V

OS: Ubuntu 19.04, Kernel: 5.4.0-999-generic (x86\_64) 20191003, Desktop: GNOME Shell 3.32.2, Display Server: X Server 1.20.4, Display Driver: amdgpu 19.0.1, OpenGL: 4.5 Mesa 19.3.0-devel (git-1481d05 2019-10-04 disco-oibaf-ppa) (LLVM 9.0.0), Compiler: GCC 8.3.0, File-System: ext4, Screen Resolution: 3840x2160

Security Notes: l1tf: Not affected + mds: Mitigation of Clear buffers; SMT vulnerable + meltdown: Not affected + spec\_store\_bypass: Mitigation of SSB disabled via prctl and seccomp + spectre\_v1: Mitigation of usercopy/swapgs barriers and \_user pointer sanitization + spectre\_v2: Mitigation of Full generic retpoline IBPB: conditional IBRS\_FW STIBP: conditional RSB filling

## **Ryzen 5 3600X**

Processor: AMD Ryzen 5 3600X 6-Core (6 Cores / 12 Threads), Motherboard: MSI X470 GAMING M7 AC (MS-7B77) v1.0 (1.B2 BIOS), Chipset: AMD Starship/Matisse, Memory: 16384MB, Disk: 256GB INTEL SSDPEKKW256G7, Graphics: MSI AMD Radeon R7 370 / R9 270/370 OEM 4GB, Audio: AMD Cape Verde/Pitcairn, Monitor: G237HL, Network: Qualcomm Atheros Killer E2500 + Intel 8265 / 8275

OS: Ubuntu 18.04, Kernel: 5.0.0-29-generic (x86\_64), Desktop: GNOME Shell 3.28.4, Display Server: X Server 1.20.4, Display Driver: modesetting 1.20.4, OpenGL: 4.5 Mesa 19.0.8 (LLVM 8.0.0), Compiler: GCC 7.4.0, File-System: ext4, Screen Resolution: 1920x1080

Compiler Notes: --build=x86\_64-linux-gnu --disable-vtable-verify --disable-werror --enable-checking=release --enable-clocale=gnu --enable-default-pie --enable-gnu-unique-object --enable-languages=c,ada,c++,go,brig,d,fortran,objc,obj-c++ --enable-libmpx --enable-libstdcxx-debug --enable-libstdcxx-time=yes --enable-multiarch --enable-multilib --enable-nls --enable-objc-gc=auto --enable-offload-targets=nvptx-none --enable-plugin --enable-shared --enable-threads=posix --host=x86\_64-linux-gnu --program-prefix=x86\_64-linux-gnu- --target=x86\_64-linux-gnu --with-abi=m64 --with-arch-32=i686 --with-default-libstdcxx-abi=new --with-gcc-major-version-only --with-multilib-list=m32,m64,mx32 --with-target-system-zlib --with-tune=generic --without-cuda-driver -v

Security Notes: l1tf: Not affected + mds: Not affected + meltdown: Not affected + spec\_store\_bypass: Mitigation of SSB disabled via prctl and seccomp + spectre\_v1: Mitigation of usercopy/swapgs barriers and \_user pointer sanitization + spectre\_v2: Mitigation of Full AMD retpoline IBPB: conditional STIBP: always-on RSB filling

## **Ryzen 9 3900X**

Processor: AMD Ryzen 9 3900X 12-Core @ 3.80GHz (12 Cores / 24 Threads), Motherboard: ASUS ROG CROSSHAIR VIII HERO (WI-FI) (1001 BIOS), Chipset: AMD Starship/Matisse, Memory: 16384MB, Disk: 280GB INTEL SSDPE21D280GA, Graphics: AMD Radeon RX 56/64 8GB (1630/945MHz), Audio: AMD Vega 10 HDMI Audio, Monitor: ASUS VP28U, Network: Realtek Device 8125 + Intel I211 + Intel Wi-Fi 6 AX200

Compiler Notes: --build=x86\_64-linux-gnu --disable-vtable-verify --disable-werror --enable-bootstrap --enable-checking=release --enable-clocale=gnu --enable-default-pie --enable-gnu-unique-object --enable-languages=c,ada,c++,go,brig,d,fortran,objc,obj-c++ --enable-libmpx --enable-libstdcxx-debug --enable-libstdcxx-time=yes --enable-multiarch --enable-multilib --enable-nls --enable-objc-gc=auto --enable-offload-targets=nvptx-none --enable-plugin --enable-shared --enable-threads=posix --host=x86\_64-linux-gnu --program-prefix=x86\_64-linux-gnu- --target=x86\_64-linux-gnu --with-abi=m64 --with-arch-32=i686 --with-default-libstdcxx-abi=new --with-gcc-major-version-only --with-multilib-list=m32,m64,mx32 --with-target-system-zlib --with-tune=generic --without-cuda-driver -v Processor Notes: Scaling Governor: intel\_pstate performance

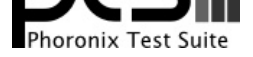

OS: Ubuntu 19.10, Kernel: 5.3.0-13-generic (x86\_64), Desktop: GNOME Shell 3.34.0, Display Server: X Server 1.20.5, Display Driver: amdgpu 19.0.1, OpenGL: 4.5 Mesa 19.2.0 (LLVM 9.0.0), Compiler: GCC 9.2.1 20190909, File-System: ext4, Screen Resolution: 3840x2160

Compiler Notes: --build=x86\_64-linux-gnu --disable-vtable-verify --disable-werror --enable-bootstrap --enable-checking=release --enable-clocale=gnu --enable-default-pie --enable-gnu-unique-object --enable-languages=c,ada,c++,go,brig,d,fortran,objc,obj-c++,gm2 --enable-libstdcxx-debug --enable-libstdcxx-time=yes --enable-multiarch --enable-multilib --enable-nls --enable-offload-targets=nvptx-none,hsa --enable-plugin --enable-shared --enable-threads=posix --host=x86\_64-linux-gnu --program-prefix=x86\_64-linux-gnu- --target=x86\_64-linux-gnu --with-abi=m64 --with-arch-32=i686 --with-default-libstdcxx-abi=new --with-gcc-major-version-only --with-multilib-list=m32,m64,mx32 --with-target-system-zlib=auto --with-tune=generic --without-cuda-driver -v

Processor Notes: Scaling Governor: acpi-cpufreq ondemand

Security Notes: 11tf: Not affected + mds: Not affected + meltdown: Not affected + spec\_store\_bypass: Vulnerable + spectre\_v1: Vulnerable: \_\_user pointer sanitization and usercopy barriers only; no swapgs barriers + spectre\_v2: Vulnerable IBPB: disabled STIBP: disabled

## **Threadripper 2990WX**

Processor: AMD Ryzen Threadripper 2990WX 32-Core @ 3.00GHz (32 Cores / 64 Threads), Motherboard: ASUS ROG ZENITH EXTREME (1701 BIOS), Chipset: AMD 17h, Memory: 32768MB, Disk: Samsung SSD 970 EVO 500GB, Graphics: Sapphire AMD Radeon RX 470/480/570/570X/580/580X 8GB (1560/2100MHz), Audio: Realtek ALC1220, Monitor: ASUS VP28U, Network: Intel I211 + Qualcomm Atheros QCA6174 802.11ac + Wilocity Wil6200 802.11ad

OS: Ubuntu 19.04, Kernel: 5.1.0-bcachefs (x86\_64), Desktop: GNOME Shell 3.32.0, Display Server: X Server 1.20.4, Display Driver: modesetting 1.20.4, OpenGL: 4.5 Mesa 19.0.2 (LLVM 8.0.0), Compiler: GCC 8.3.0, File-System: ext4, Screen Resolution: 3840x2160

Security Notes: I1tf: Not affected + meltdown: Not affected + spec\_store\_bypass: Mitigation of SSB disabled via prctl and seccomp + spectre\_v1: Mitigation of \_\_user pointer sanitization + spectre\_v2: Mitigation of Full AMD retpoline IBPB: conditional STIBP: disabled RSB filling

## **Xeon E3-1275 v6**

Processor: Intel Xeon E3-1275 v6 @ 4.20GHz (4 Cores / 8 Threads), Motherboard: ASUS P10S-M WS (4401 BIOS), Chipset: Intel Xeon E3-1200 v6/7th, Memory: 16384MB, Disk: Samsung SSD 970 EVO Plus 500GB, Graphics: Intel HD P630 3GB (1150MHz), Audio: Realtek ALC1150, Monitor: VA2431, Network: 2 x Intel I210

OS: Ubuntu 19.10, Kernel: 5.3.0-13-generic (x86\_64), Desktop: GNOME Shell 3.34.0, Display Server: X Server 1.20.5, Display Driver: modesetting 1.20.5, OpenGL: 4.5 Mesa 19.2.0, Compiler: GCC 9.2.1 20190909, File-System: ext4, Screen Resolution: 1920x1080

Security Notes: l1tf: Mitigation of PTE Inversion; VMX: conditional cache flushes SMT vulnerable + mds: Mitigation of Clear buffers; SMT vulnerable + meltdown: Mitigation of PTI + spec\_store\_bypass: Mitigation of SSB disabled via prctl and seccomp + spectre\_v1: Mitigation of usercopy/swapgs barriers and \_\_user pointer sanitization + spectre\_v2: Mitigation of Full generic retpoline IBPB: conditional IBRS\_FW STIBP: conditional RSB filling

## **Xeon E5-2687W v3**

Processor: Intel Xeon E5-2687W v3 @ 3.50GHz (10 Cores / 20 Threads), Motherboard: MSI X99S SLI PLUS (MS-7885) v1.0 (1.E0 BIOS), Chipset: Intel Xeon E7 v3/Xeon, Memory: 32768MB, Disk: 80GB INTEL SSDSCKGW08, Graphics: NVIDIA GeForce GTX 770 2GB, Audio: Realtek ALC892, Network: Intel I218-V

OS: Ubuntu 19.04, Kernel: 5.3.0-999-generic (x86\_64) 20190806, Desktop: GNOME Shell 3.32.2, Display Server: X

Compiler Notes: --build=x86\_64-linux-gnu --disable-vtable-verify --disable-werror --enable-bootstrap --enable-checking=release --enable-clocale=gnu --enable-default-pie<br>--enable-gnu-unique-object --enable-languages=c,ada,c --enable-gnu-unique-object --enable-languages=c,ada,c++,go,brig,d,fortran,objc,obj-c++ --enable-libmpx --enable-libstdcxx-debug --enable-libstdcxx-time=yes --enable-multiarch --enable-multilib --enable-nls --enable-objc-gc=auto --enable-offload-targets=nvptx-none --enable-plugin --enable-shared --enable-threads=posix<br>--host=x86\_64-linux-gnu --program-prefix=x86\_64-linux-gnu- --host=x86\_64-linux-gnu --program-prefix=x86\_64-linux-gnu- --target=x86\_64-linux-gnu --with-abi=m64 --with-arch-32=i686 --with-default-libstdcxx-abi=new --with-gcc-major-version-only --with-multilib-list=m32,m64,mx32 --with-target-system-zlib --with-tune=generic --without-cuda-driver -v Processor Notes: Scaling Governor: acpi-cpufreq ondemand

Compiler Notes: --build=x86\_64-linux-gnu --disable-vtable-verify --disable-werror --enable-bootstrap --enable-checking=release --enable-clocale=gnu --enable-default-pie --enable-gnu-unique-object --enable-languages=c,ada,c++,go,brig,d,fortran,objc,obj-c++,gm2 --enable-libstdcxx-debug --enable-libstdcxx-time=yes --enable-multiarch --enable-multilib --enable-nls --enable-offload-targets=nvptx-none,hsa --enable-plugin --enable-shared --enable-threads=posix --host=x86\_64-linux-gnu --program-prefix=x86\_64-linux-gnu- --target=x86\_64-linux-gnu --with-abi=m64 --with-arch-32=i686 --with-default-libstdcxx-abi=new --with-gcc-major-version-only --with-multilib-list=m32,m64,mx32 --with-target-system-zlib=auto --with-tune=generic --without-cuda-driver -v Processor Notes: Scaling Governor: intel\_pstate powersave

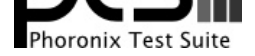

#### Server 1.20.4, Display Driver: modesetting 1.20.4, Compiler: GCC 8.3.0, File-System: ext4

Compiler Notes: --build=x86\_64-linux-gnu --disable-vtable-verify --disable-werror --enable-bootstrap --enable-checking=release --enable-clocale=gnu --enable-default-pie --enable-gnu-unique-object --enable-languages=c,ada,c++,go,brig,d,fortran,objc,obj-c++ --enable-libmpx --enable-libstdcxx-debug --enable-libstdcxx-time=yes --enable-multiarch --enable-multilib --enable-nls --enable-objc-gc=auto --enable-offload-targets=nvptx-none --enable-plugin --enable-shared --enable-threads=posix --host=x86\_64-linux-gnu --program-prefix=x86\_64-linux-gnu- --target=x86\_64-linux-gnu --with-abi=m64 --with-arch-32=i686 --with-default-libstdcxx-abi=new --with-gcc-major-version-only --with-multilib-list=m32,m64,mx32 --with-target-system-zlib --with-tune=generic --without-cuda-driver -v Processor Notes: Scaling Governor: intel\_pstate powersave

Security Notes: l1tf: Mitigation of PTE Inversion; VMX: conditional cache flushes SMT vulnerable + mds: Mitigation of Clear buffers; SMT vulnerable + meltdown: Mitigation of PTI + spec store bypass: Mitigation of SSB disabled via prctl and seccomp + spectre v1: Mitigation of usercopy/swapgs barriers and user pointer sanitization + spectre\_v2: Mitigation of Full generic retpoline IBPB: conditional IBRS\_FW STIBP: conditional RSB filling

### **Core i9 9900k EVOC**

Processor: Intel Core i9-9900K @ 5.00GHz (8 Cores / 16 Threads), Motherboard: EVOC P7xxTM1 powered by premamod (1.07.EVOC2 BIOS), Chipset: Intel 8th Gen Core 8-core Desktop, Memory: 64512MB, Disk: 2 x 1000GB Samsung SSD 960 EVO 1TB + 2 x 4001GB Samsung SSD 860, Graphics: NVIDIA GeForce RTX 2080 8GB (1380/7000MHz), Audio: Realtek ALC898, Network: Qualcomm Atheros Killer E2500 + Intel Wi-Fi 6 AX200

OS: Ubuntu 18.04, Kernel: 5.3.3 (x86\_64), Desktop: GNOME Shell 3.28.4, Display Server: X Server 1.19.6, Display Driver: NVIDIA 435.21, OpenGL: 4.6.0, OpenCL: OpenCL 1.2 CUDA 10.1.0, Compiler: GCC 7.4.0 + CUDA 10.1, File-System: ext4, Screen Resolution: 1920x1080

Security Notes: l1tf: Not affected + mds: Mitigation of Clear buffers; SMT vulnerable + meltdown: Not affected + spec\_store\_bypass: Mitigation of SSB disabled via prctl and seccomp + spectre\_v1: Mitigation of usercopy/swapgs barriers and \_user pointer sanitization + spectre\_v2: Mitigation of Full generic retpoline IBPB: conditional IBRS\_FW STIBP: conditional RSB filling

#### **9900K-50x50x47-4000C16**

Processor: Intel Core i9-9900K @ 5.00GHz (8 Cores / 16 Threads), Motherboard: EVGA 121-KS-E375 v1.0 (1.09 BIOS), Chipset: Intel 8th Gen Core 8-core Desktop, Memory: 16384MB, Disk: Samsung SSD 970 EVO 500GB + 120GB Samsung SSD 840 + 240GB KINGSTON SH103S3 + 2000GB Western Digital WD2003FZEX-0 + 120GB INTEL SSDSC2BW12, Graphics: ASUS NVIDIA GeForce GTX 1080 Ti 11GB, Audio: NVIDIA GP102 HDMI Audio, Monitor: XB271HU + LG ULTRAWIDE, Network: Intel I219-V

OS: Gentoo 2.6, Kernel: 5.2.9-ck (x86\_64), Desktop: KDE Plasma, Display Server: X Server 1.20.5, Compiler: GCC 9.2.0 + Clang 9.0.0 + LLVM 9.0.0 + CUDA 10.1, File-System: reiserfs

Processor Notes: Scaling Governor: intel\_pstate performance

Security Notes: l1tf: Not affected + mds: Vulnerable: Clear buffers attempted no microcode; SMT disabled + meltdown: Not affected + spec\_store\_bypass: Mitigation of SSB disabled via prctl and seccomp + spectre\_v1: Mitigation of usercopy/swapgs barriers and \_user pointer sanitization + spectre\_v2: Mitigation of Full generic retpoline IBPB: conditional IBRS\_FW RSB filling

### **9900K-54/4/3/3/3/3/2/2x0x49-3866C15**

Processor: Intel Core i9-9900K @ 5.40GHz (8 Cores / 16 Threads), Motherboard: EVGA 121-KS-E375 v1.0 (1.16 BIOS), Chipset: Intel 8th/9th, Memory: 32GB, Disk: Samsung SSD 970 EVO 500GB + 240GB KINGSTON SH103S3 + 2000GB Samsung SSD 860 + 256GB PLEXTOR PX-256M6 + 2000GB Western Digital WD2003FZEX-0, Graphics: Gigabyte NVIDIA GeForce RTX 3080 10GB, Audio: NVIDIA GA102 HD Audio, Monitor: U34G2G4R3, Network: Intel

Compiler Notes: --build=x86\_64-linux-gnu --disable-vtable-verify --disable-werror --enable-checking=release --enable-clocale=gnu --enable-default-pie --enable-gnu-unique-object --enable-languages=c,ada,c++,go,brig,d,fortran,objc,obj-c++ --enable-libmpx --enable-libstdcxx-debug --enable-libstdcxx-time=yes --enable-multiarch --enable-multilib --enable-nls --enable-objc-gc=auto --enable-offload-targets=nvptx-none --enable-plugin --enable-shared --enable-threads=posix --host=x86\_64-linux-gnu --program-prefix=x86\_64-linux-gnu- --target=x86\_64-linux-gnu --with-abi=m64 --with-arch-32=i686 --with-default-libstdcxx-abi=new --with-gcc-major-version-only --with-multilib-list=m32,m64,mx32 --with-target-system-zlib --with-tune=generic --without-cuda-driver -v Processor Notes: Scaling Governor: intel\_pstate powersave

Compiler Notes: --bindir=/usr/x86\_64-pc-linux-gnu/gcc-bin/9.2.0 --build=x86\_64-pc-linux-gnu --datadir=/usr/share/gcc-data/x86\_64-pc-linux-gnu/9.2.0 --disable-altivec --disable-esp --disable-fixed-point --disable-isl-version-check --disable-libmudflap --disable-libssp --disable-systemtap --disable-werror --enable-\_\_cxa\_atexit --enable-checking=release --enable-clocale=gnu --enable-default-pie --enable-default-ssp --enable-languages=c,c++,fortran --enable-libgomp --enable-libstdcxx-time --enable-lto --enable-multilib --enable-nls --enable-obsolete --enable-secureplt --enable-shared --enable-targets=all --enable-threads=posix --enable-vtable-verify --host=x86\_64-pc-linux-gnu --includedir=/usr/lib/gcc/x86\_64-pc-linux-gnu/9.2.0/include --mandir=/usr/share/gcc-data/x86\_64-pc-linux-gnu/9.2.0/man --with-isl --with-multilib-list=m32,m64 --with-python-dir=/share/gcc-data/x86\_64-pc-linux-gnu/9.2.0/python

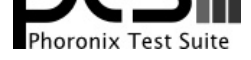

#### I219-V

#### OS: Gentoo 2.8, Kernel: 5.14.11-xanmod1 (x86\_64), Desktop: KDE Plasma, Display Server: X Server 1.20.13, Display Driver: NVIDIA, Vulkan: 1.2.186, Compiler: GCC 11.2.0 + Clang 13.0.0 + LLVM 13.0.0 + CUDA 11.4, File-System: reiserfs, Screen Resolution: 1024x768

#### Kernel Notes: Transparent Huge Pages: madvise

Environment Notes: \_\_GLX\_VENDOR\_LIBRARY\_NAME=nvidia

Compiler Notes: --bindir=/usr/x86\_64-pc-linux-gnu/gcc-bin/11.2.0 --build=x86\_64-pc-linux-gnu --datadir=/usr/share/gcc-data/x86\_64-pc-linux-gnu/11.2.0 --disable-esp --disable-fixed-point --disable-isl-version-check --disable-libada --disable-libssp --disable-libunwind-exceptions --disable-libvtv --disable-systemtap --disable-valgrind-annotations --disable-vtable-verify --disable-werror --enable-\_\_cxa\_atexit --enable-checking=release --enable-clocale=gnu --enable-default-pie --enable-default-ssp --enable-languages=c,c++,fortran --enable-libgomp --enable-libstdcxx-time --enable-lto --enable-multilib --enable-nls --enable-obsolete --enable-secureplt --enable-shared --enable-targets=all --enable-threads=posix --host=x86\_64-pc-linux-gnu --includedir=/usr/lib/gcc/x86\_64-pc-linux-gnu/11.2.0/include --mandir=/usr/share/gcc-data/x86\_64-pc-linux-gnu/11.2.0/man ---with-build-config=bootstrap-lto --with-isl --with-multilib-list=m32,m64 --with-python-dir=/share/gcc-data/x86\_64-pc-linux-gnu/11.2.0/python --without-zstd

Processor Notes: Scaling Governor: intel\_pstate performance - CPU Microcode: 0x98

Security Notes: itlb\_multihit: KVM: Mitigation of VMX disabled + I1tf: Not affected + mds: Vulnerable: Clear buffers attempted no microcode; SMT vulnerable + meltdown: Not affected + spec\_store\_bypass: Mitigation of SSB disabled via prctl and seccomp + spectre\_v1: Mitigation of usercopy/swapgs barriers and \_\_user pointer sanitization + spectre\_v2: Mitigation of Full generic retpoline IBPB: conditional IBRS\_FW STIBP: conditional RSB filling + srbds: Vulnerable: No microcode + tsx\_async\_abort: Vulnerable: Clear buffers attempted no microcode; SMT vulnerable

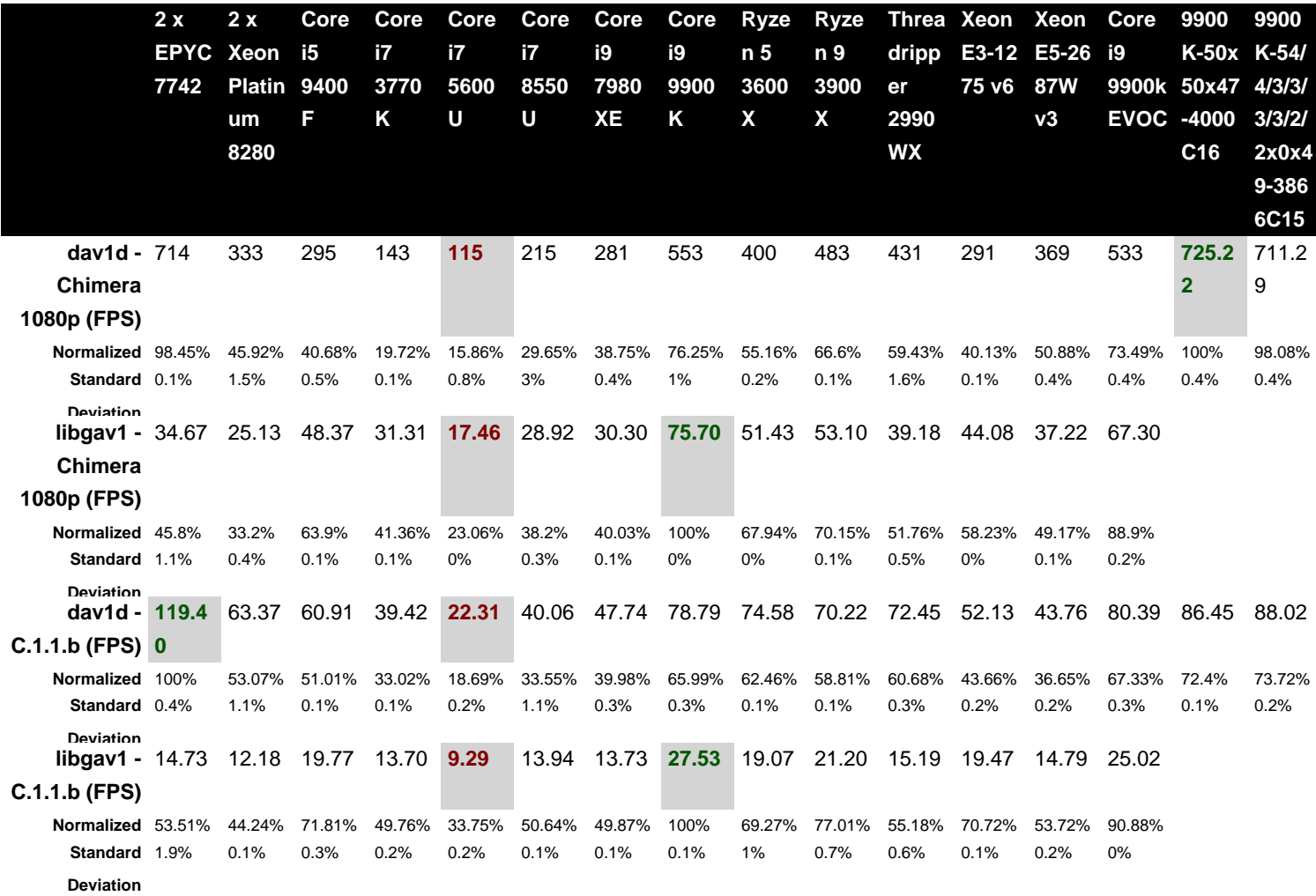

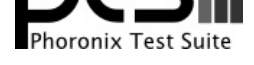

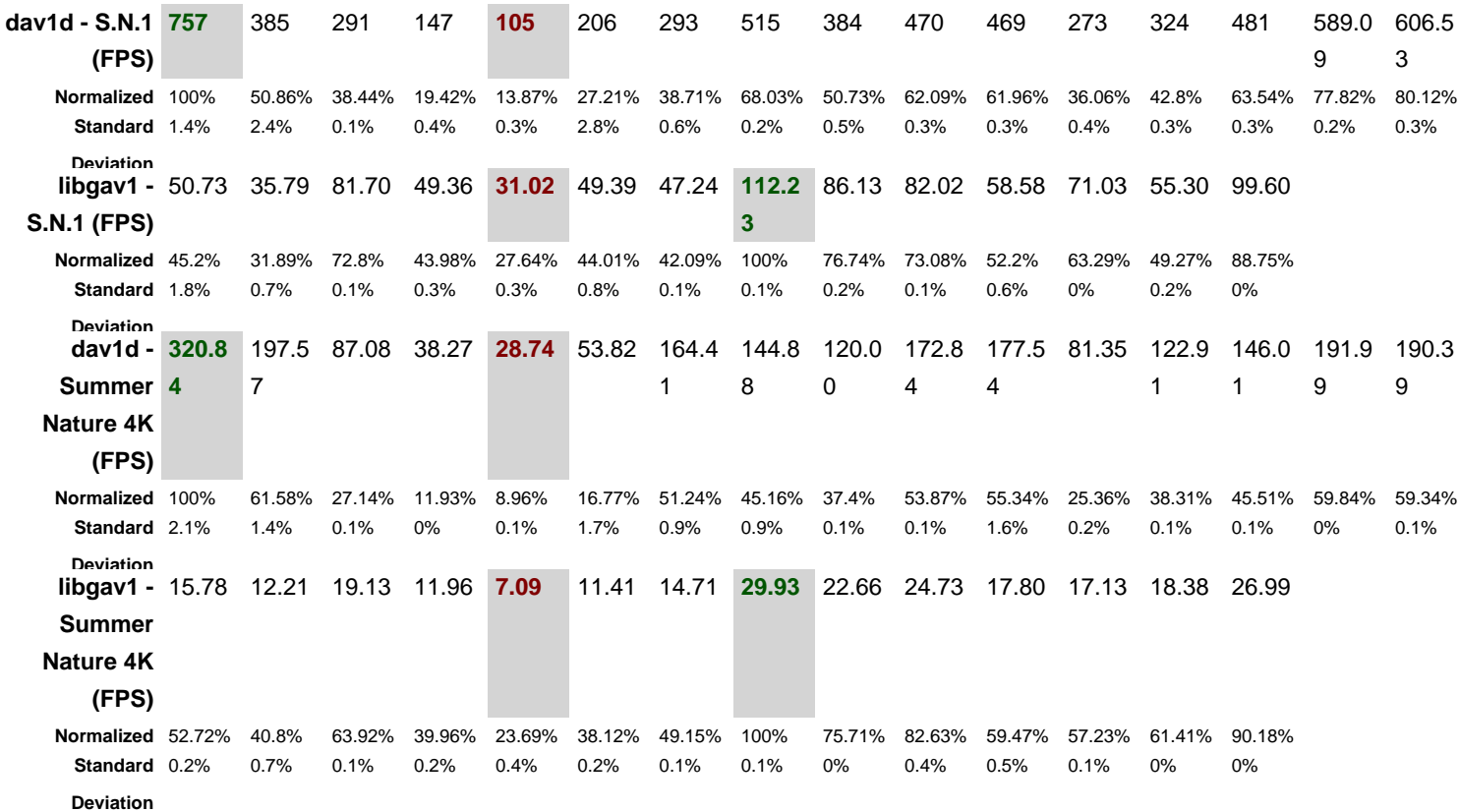

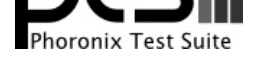

### day1d 0.4.0 Video Input: Chimera 1080p

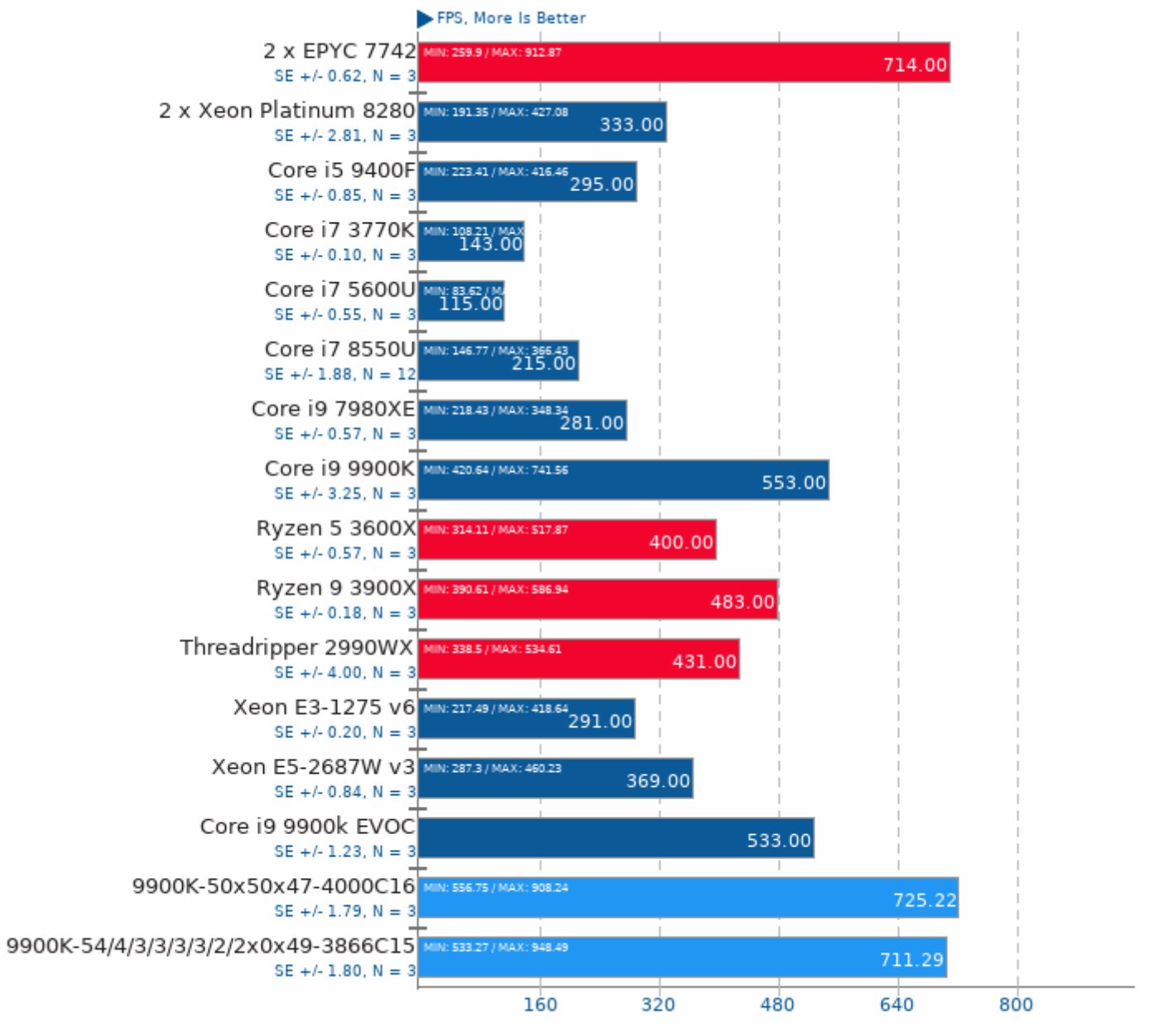

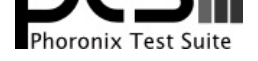

Video Input: Chimera 1080p

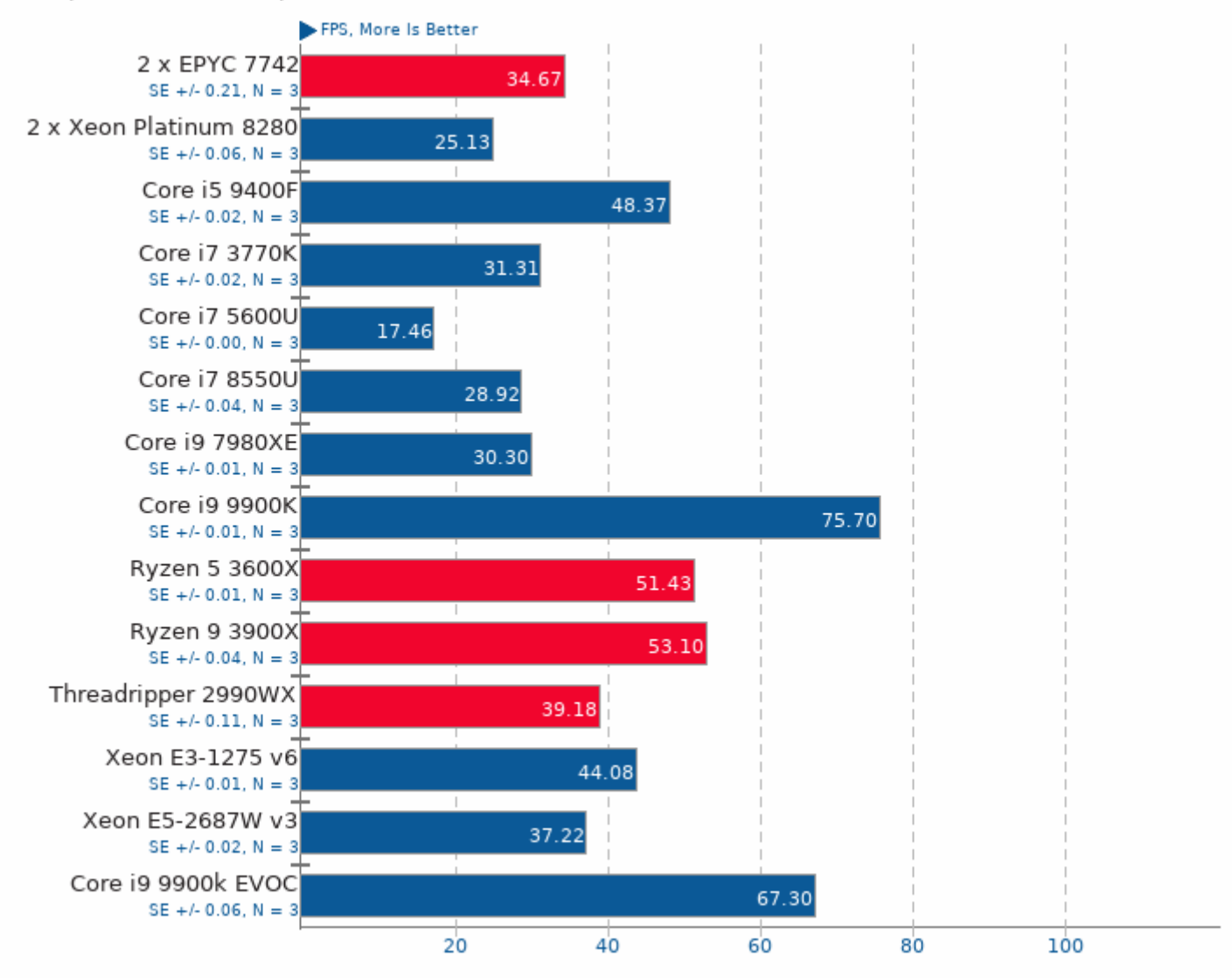

1. (CXX) g++ options: -03 -lpthread

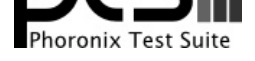

## day1d 0.4.0

Video Input: Chimera 1080p 10-bit

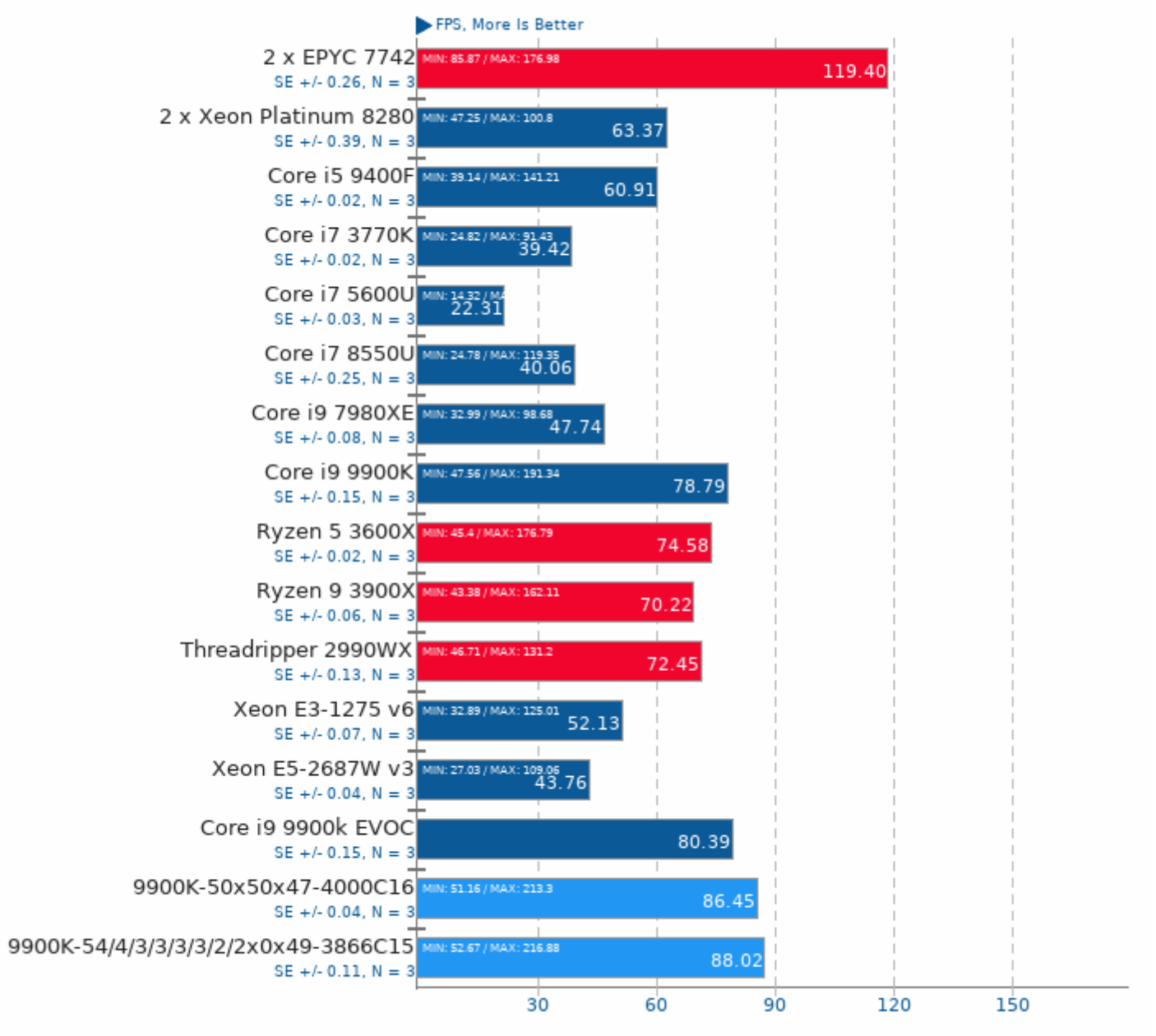

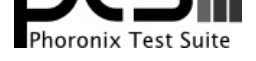

Video Input: Chimera 1080p 10-bit

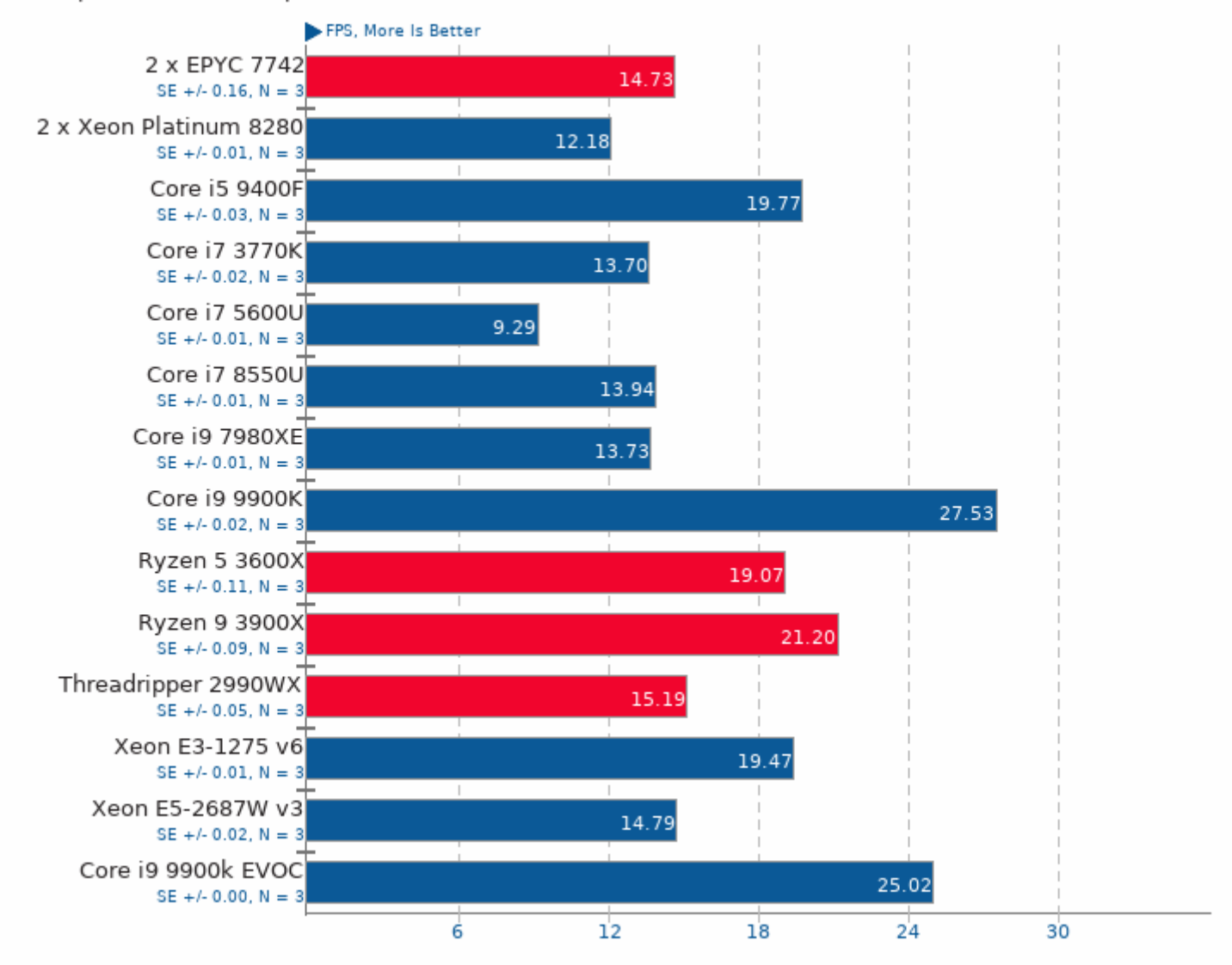

1. (CXX) g++ options: -03 -lpthread

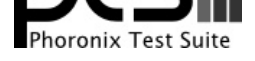

## day1d 0.4.0

Video Input: Summer Nature 1080p

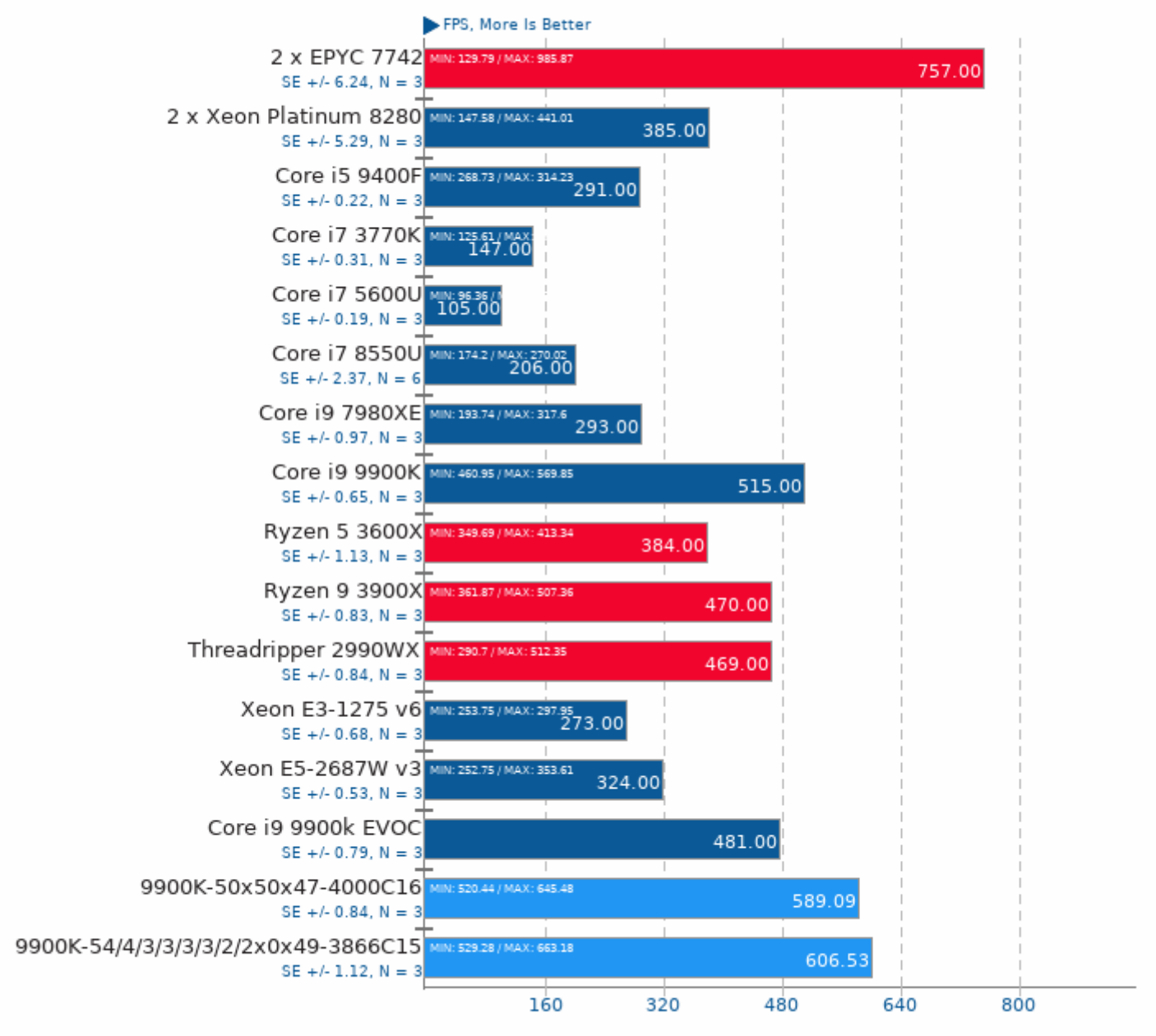

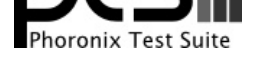

Video Input: Summer Nature 1080p

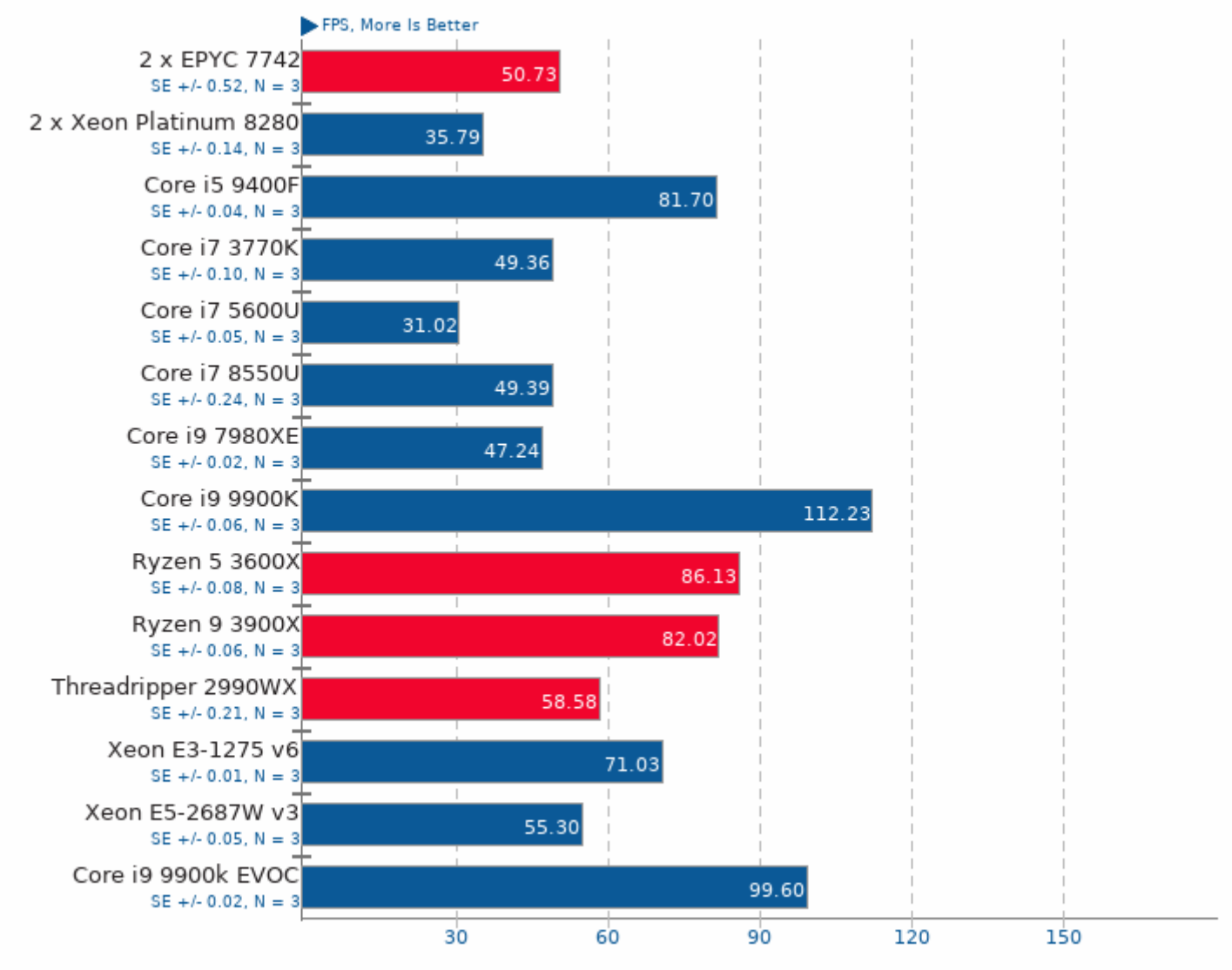

1. (CXX) g++ options: -03 -lpthread

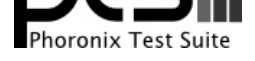

## day1d 0.4.0

Video Input: Summer Nature 4K

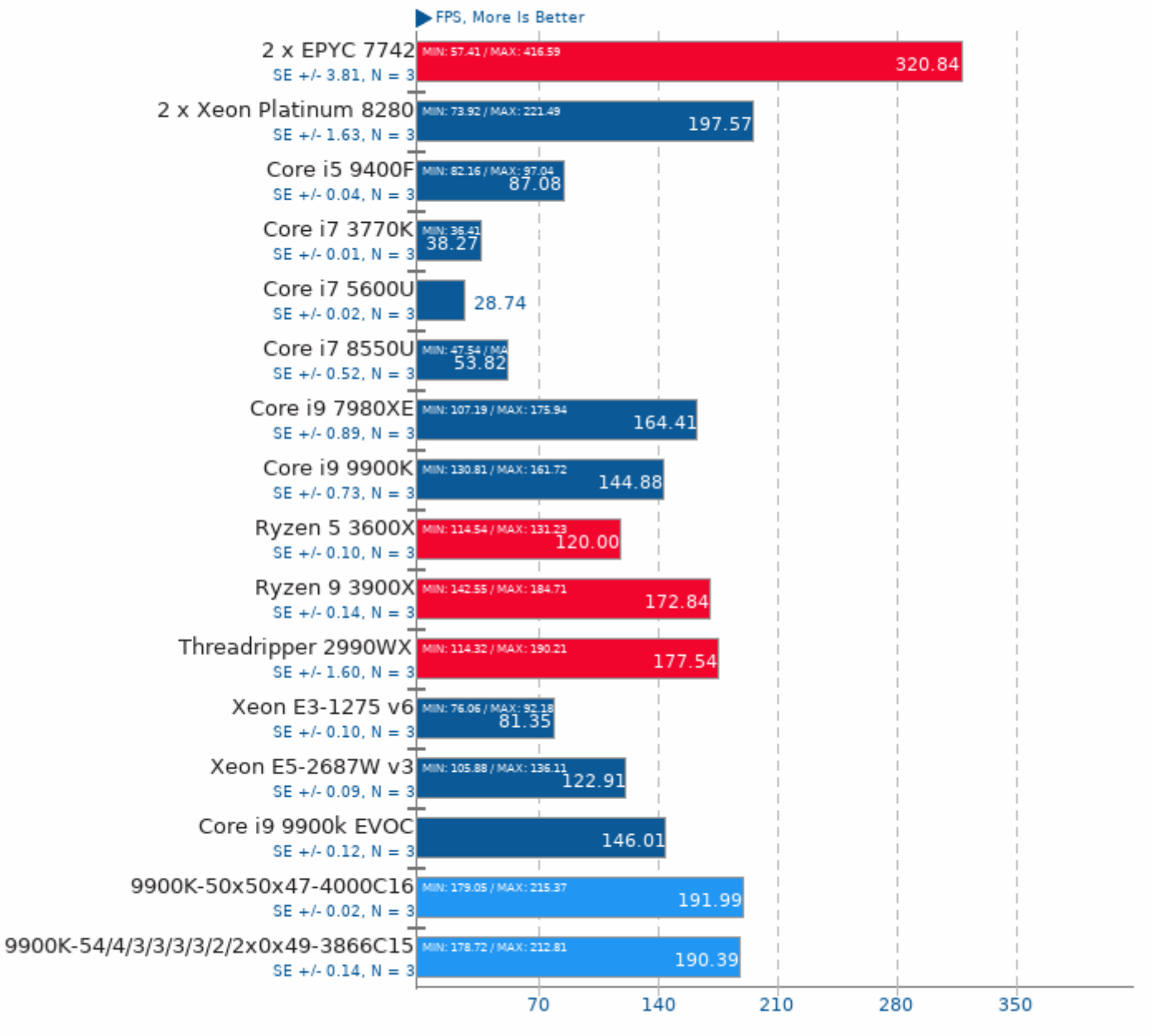

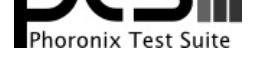

Video Input: Summer Nature 4K

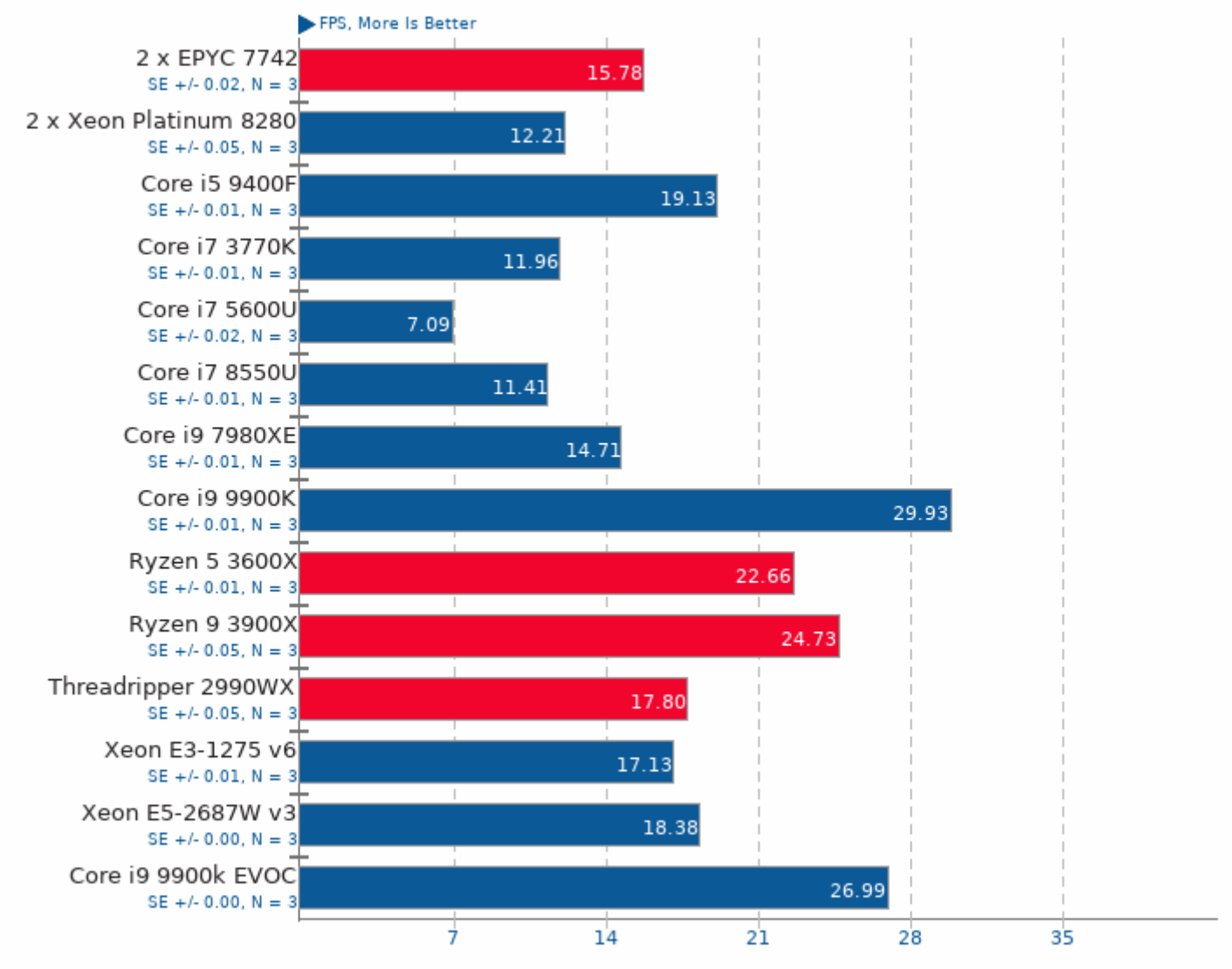

1. (CXX) g++ options: -03 -lpthread

This file was automatically generated via the Phoronix Test Suite benchmarking software on Sunday, 29 May 2022 04:01.